# Commandes de reconnaissance vocale les plus importantes

Le tableau ci-dessous présente les commandes de reconnaissance vocale les plus courantes.

Pour une liste complète des commandes disponibles, consultez le site Web Dragon à l'adresse [www.nuance.com/dragon.](http://www.nuance.com/dragon)

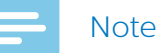

• La liste complète des commandes de reconnaissance vocale n'est disponible que si vous utilisez la reconnaissance vocale en temps réel en dictant dans la fenêtre d'enregistrement de SpeechExec (reconnaissance vocale en ligne).

Si vous utilisez SpeechExec pour faire transcrire des dictées pré-enregistrées avec un appareil de dictée dans Dragon (reconnaissance vocale hors ligne), seul un nombre limité de commandes (marquées d'un \* dans la liste suivante) peut être utilisé.

### **Dictée**

Nouveau paragraphe\* À la ligne\* Effacer ça\* Annuler ça

### **Correction**

Corriger <texte> Supprimer <texte>

# **Formatage**

Sélectionner <texte> Mettre en gras ça Mettre en italique ça Souligner <texte>

# **Symboles**

Point [.] Virgule [,] Point d'interrogation [?] Point d'exclamation [!] Deux-points [:] Point-virgule [;] Trait d'union [-] Tiret [–] Ouvrir les guillemets [«] Fermer les guillemets [»] Parenthèse ouvrante [(] Parenthèse fermante [)] Signe plus [+] Signe moins [-] Signe égal [=] Signe de paragraphe [§] Signe pourcentage [%] Et commercial [&] Signe du dollar [\$] Signe de la livre sterling [£] Signe de l'euro [€] Dièse [#] A commercial [@]